# МИНИСТЕРСТВО НАУКИ И ВЫСШЕГО ОБРАЗОВАНИЯ РОССИЙСКОЙ ФЕДЕРАЦИИ ФЕДЕРАЛЬНОЕ ГОСУДАРСТВЕННОЕ АВТОНОМНОЕ ОБРАЗОВАТЕЛЬНОЕ УЧРЕЖДЕНИЕ ВЫСШЕГО ОБРАЗОВАНИЯ

«Национальный исследовательский ядерный университет «МИФИ»

### **Саровский физико-технический институт -**

филиал федерального государственного автономного образовательного учреждения высшего образования «Национальный исследовательский ядерный университет «МИФИ» (**СарФТИ НИЯУ МИФИ**)

# **ФАКУЛЬТЕТ ИНФОРМАЦИОННЫХ ТЕХНОЛОГИЙ И ЭЛЕКТРОНИКИ**

## **Кафедра «Общетехнических дисциплин и электроники»**

## **УТВЕРЖДАЮ**

**Декан ФИТЭ, к.ф-м.н., доцент** 

\_\_\_\_\_\_\_\_\_\_\_\_\_\_\_\_ **В.С. Холушкин** 

«\_\_\_» \_\_\_\_\_\_\_\_\_\_\_\_ **2023 г.** 

# **РАБОЧАЯ ПРОГРАММА УЧЕБНОЙ ДИСЦИПЛИНЫ**

### **Автоматизация измерений LabVIEW**

наименование дисциплины

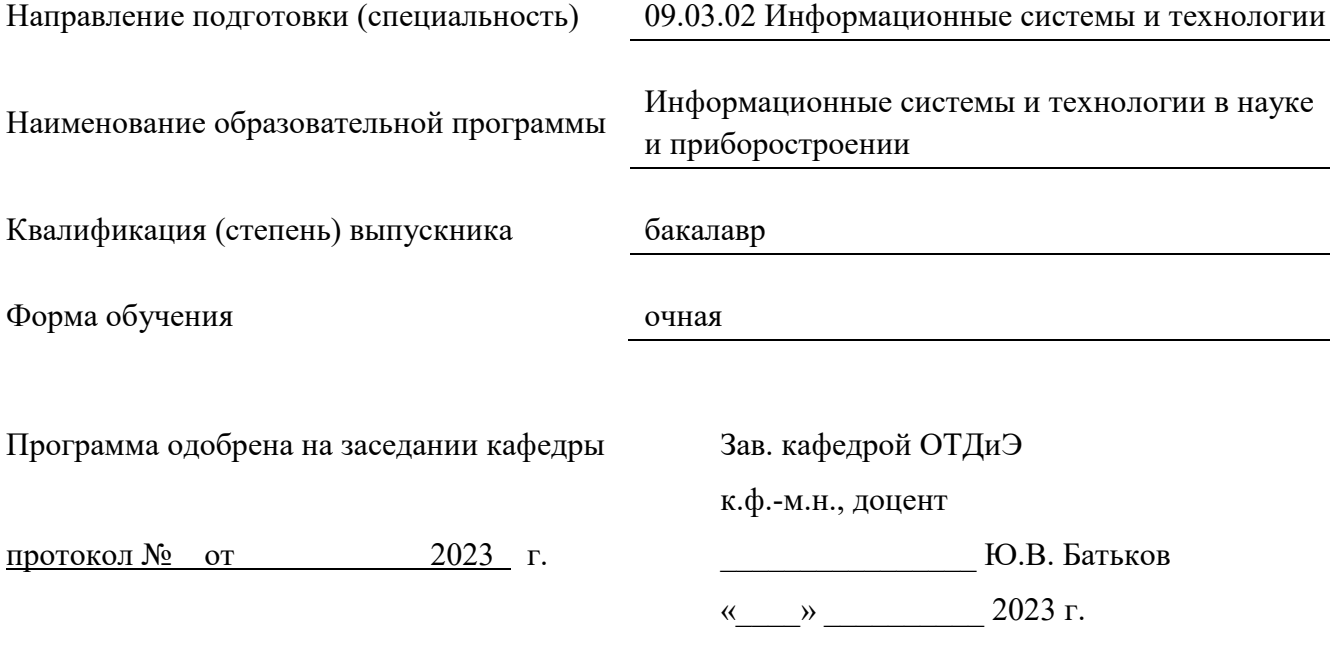

г. Саров, 2023 г.

Программа переутверждена на 202\_\_\_\_/202\_\_\_\_учебный год с изменениями в соответствии с семестровыми учебными планами академических групп ФТФ, ФИТЭ на 202 /202 учебный год.

Заведующий кафедрой ОТДиЭ, к.ф-м.н., доцент Ю.В. Батьков

Программа переутверждена на 202\_\_\_\_/202\_\_\_\_учебный год с изменениями в соответствии с семестровыми учебными планами академических групп ФТФ, ФИТЭ на 202 /202 учебный год. Заведующий кафедрой ОТДиЭ, к.ф-м.н., доцент Ю.В. Батьков

Программа переутверждена на 202\_\_\_\_/202\_\_\_\_учебный год с изменениями в соответствии с семестровыми учебными планами академических групп ФТФ, ФИТЭ на 202 /202 учебный год.

Заведующий кафедрой ОТДиЭ, к.ф-м.н., доцент Ю.В. Батьков

Программа переутверждена на 202\_\_\_\_/202\_\_\_\_учебный год с изменениями в соответствии с семестровыми учебными планами академических групп ФТФ, ФИТЭ на 202 /202 учебный год.

Заведующий кафедрой ОТДиЭ, к.ф-м.н., доцент Ю.В. Батьков

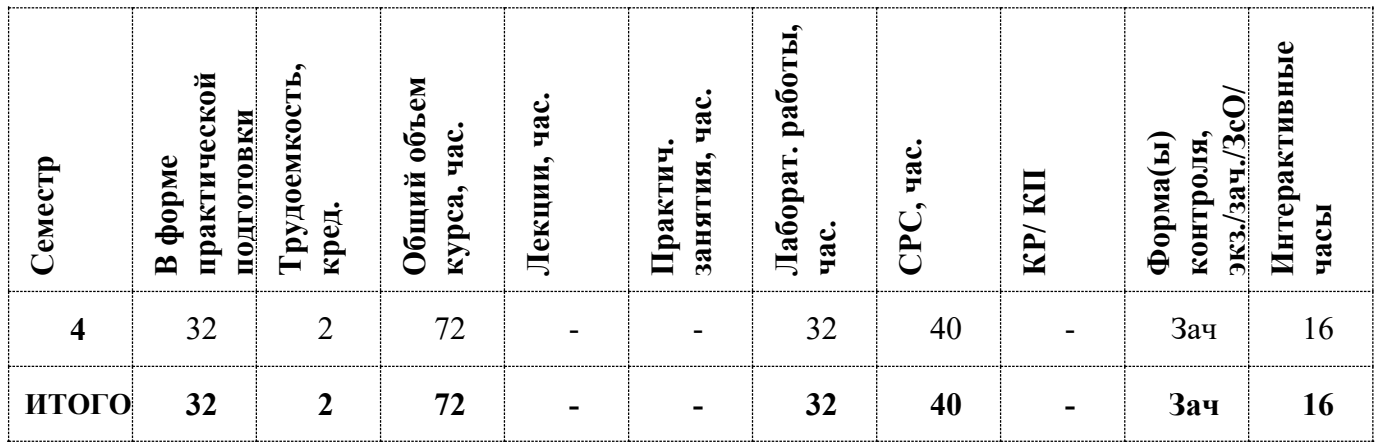

#### **АННОТАЦИЯ**

Данная рабочая программа по дисциплине «Автоматизация измерений LabVIEW» предназначена для студентов по направлению 09.03.02 Информационные системы и технологии.

В дисциплине особое внимание уделено вопросам измерения аналоговых и цифровых сигналов с помощью инструментов LabVIEW.

Значительная часть дисциплины посвящена разработке аппаратно-программных интерфейсов многофункциональных модулей обработки данных.

Лабораторные работы выполняются с использованием лабораторного стенда «NI ELVIS», а также с использованием программируемого источника питания «GWINSTEK PSW-7».

# **1. ЦЕЛИ И ЗАДАЧИ ОСВОЕНИЯ УЧЕБНОЙ ДИСЦИПЛИНЫ**

Целью дисциплины является:

- Изучение программных технологий для создания средств измерений и интеграции их аппаратных и программных компонентов;
- Обучение студентов технике использования приборов для простейших аналоговых и цифровых измерений;
- Изучение, освоение и использование основных приборов «NI ELVIS»;
- Создание программы дистанционного управления источником питания «GWINSTEK PSW-7».

## **2. МЕСТО УЧЕБНОЙ ДИСЦИПЛИНЫ В СТРУКТУРЕ ООП ВО**

#### *Индекс дисциплины: Б1.В.11*

Дисциплина «Автоматизация измерений LabVIEW» относится к обязательной части рабочего учебного плана по направлению по направлению 09.03.02 «Информационные системы и технологии в науке и приборостроении».

Для успешного освоения дисциплины «Автоматизация измерений LabVIEW» базируется на знании дисциплин, читаемых студентам физико-технических специальностей: «Физика», «Математика: алгебра и геометрия, математический анализ», «Информатика», «Основы алгоритмизации», «Основы работы с LabVIEW».

Знания и практические навыки, полученные по завершению освоения программы учебной дисциплины, используются при решении задач инженерных дисциплин, а также при разработке курсовых работ, проектов и выпускной квалификационной работы.

4

Изучение дисциплины «Автоматизация измерений LabVIEW» необходимо для успешного освоения следующих дисциплин:

- Микропроцессорная техника;
- Программирование микроконтроллеров;
- Ассемблер;
- Встраиваемые системы.

# **3. ФОРМИРУЕМЫЕ КОМПЕТЕНЦИИ И ПЛАНИРУЕМЫЕ РЕЗУЛЬТАТЫ**

## **ОБУЧЕНИЯ**

Ожидается, что в результате освоения дисциплины студент приобретет следующие компетенции:

### **Профессиональные компетенции (ПК)**

в соответствии с задачами и объектами (областями знаний) профессиональной деятельности:

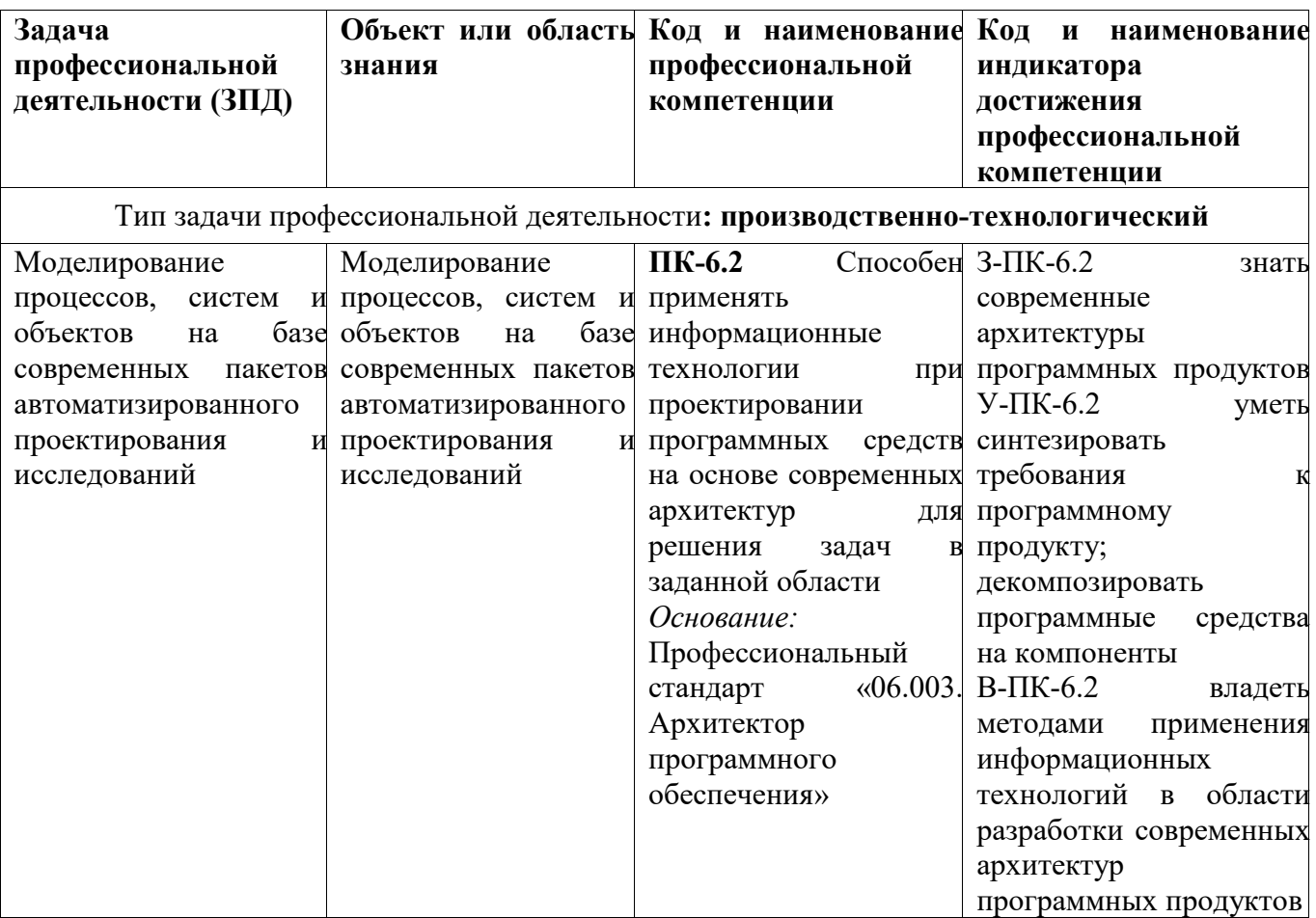

# **4. СТРУКТУРА И СОДЕРЖАНИЕ УЧЕБНОЙ ДИСЦИПЛИНЫ\***

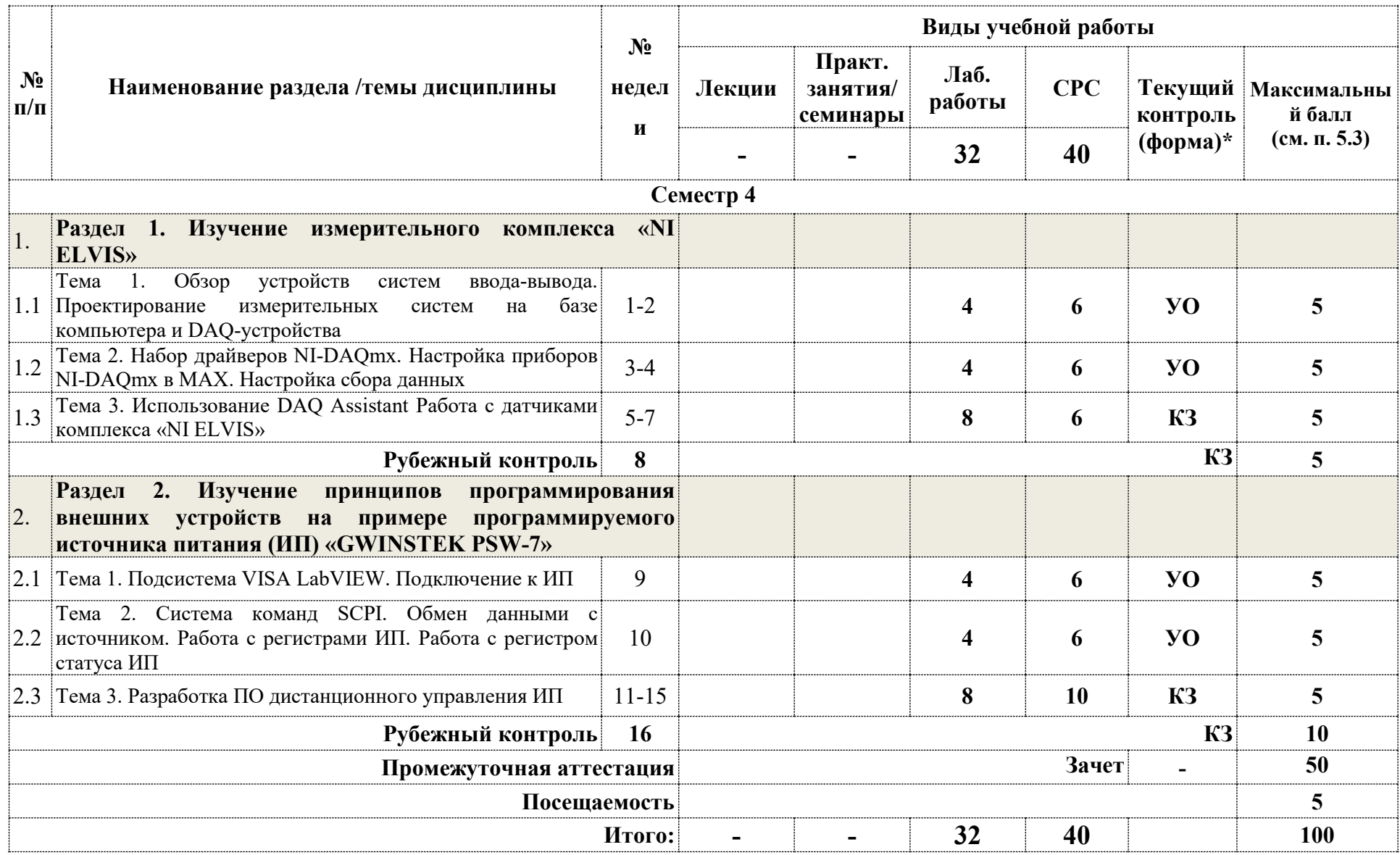

**\*Сокращение наименований форм текущего, рубежного и промежуточного контроля:** 

**УО** – устный опрос

**КЗ** – контрольное задание

#### **4.2. Содержание дисциплины, структурированное по разделам (темам)**

#### **Лабораторные работы**

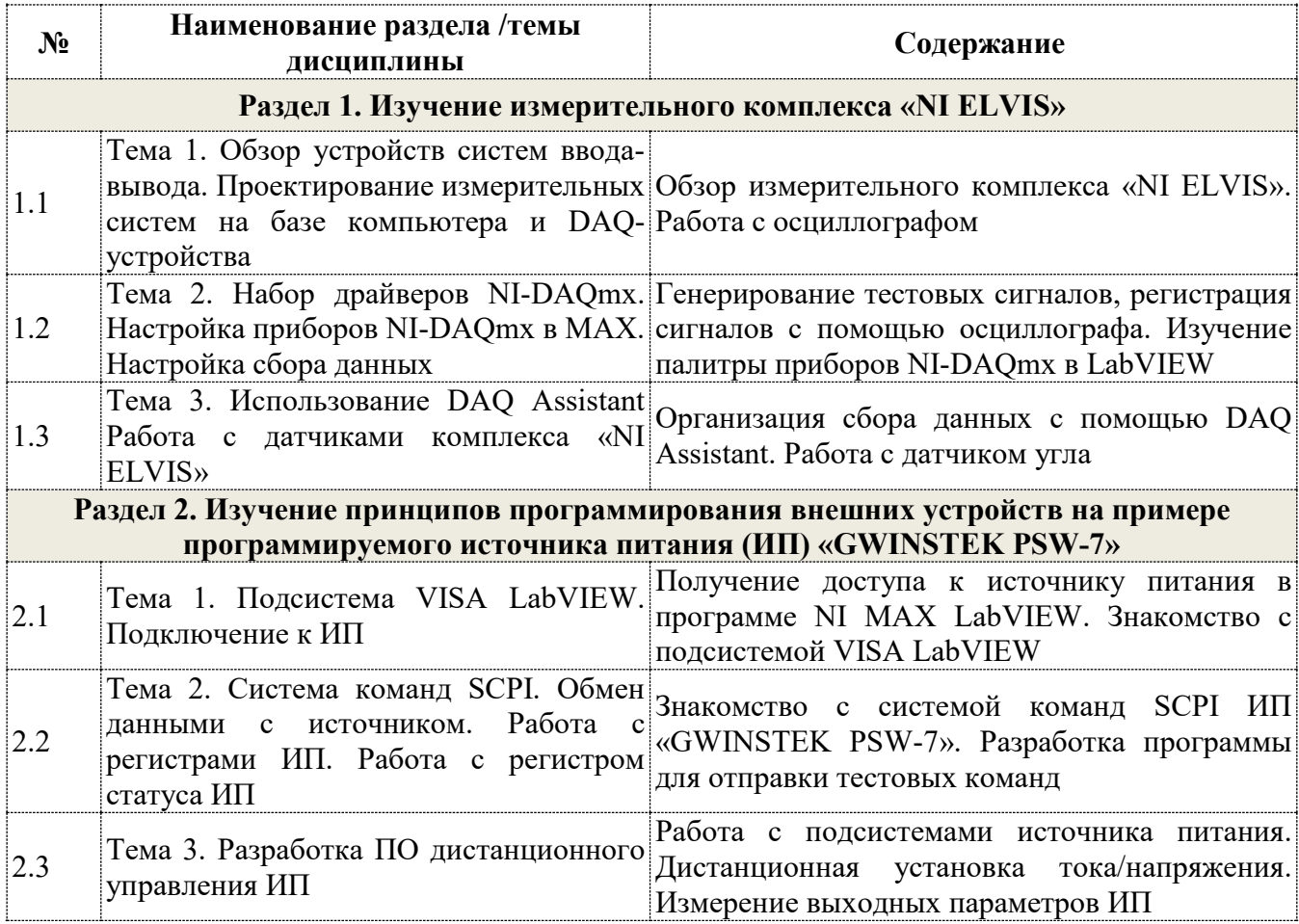

#### **4.3. Перечень учебно-методического обеспечения для самостоятельной работы студентов**

1. Руководство по программированию импульсного источника питания постоянного тока «GWINSTEK серии PSW-7».

# **5. ОЦЕНОЧНЫЕ СРЕДСТВА ДЛЯ ТЕКУЩЕГО КОНТРОЛЯ УСПЕВАЕМОСТИ, ПРОМЕЖУТОЧНОЙ АТТЕСТАЦИИ ПО ИТОГАМ ОСВОЕНИЯ ДИСЦИПЛИНЫ**

Фонд оценочных средств по дисциплине обеспечивает проверку освоения планируемых результатов обучения (компетенций и их индикаторов) посредством мероприятий текущего, рубежного и промежуточного контроля по дисциплине.

#### **5.1. Паспорт фонда оценочных средств по дисциплине**

Связь между формируемыми компетенциями и формами контроля их освоения представлена в следующей таблице:

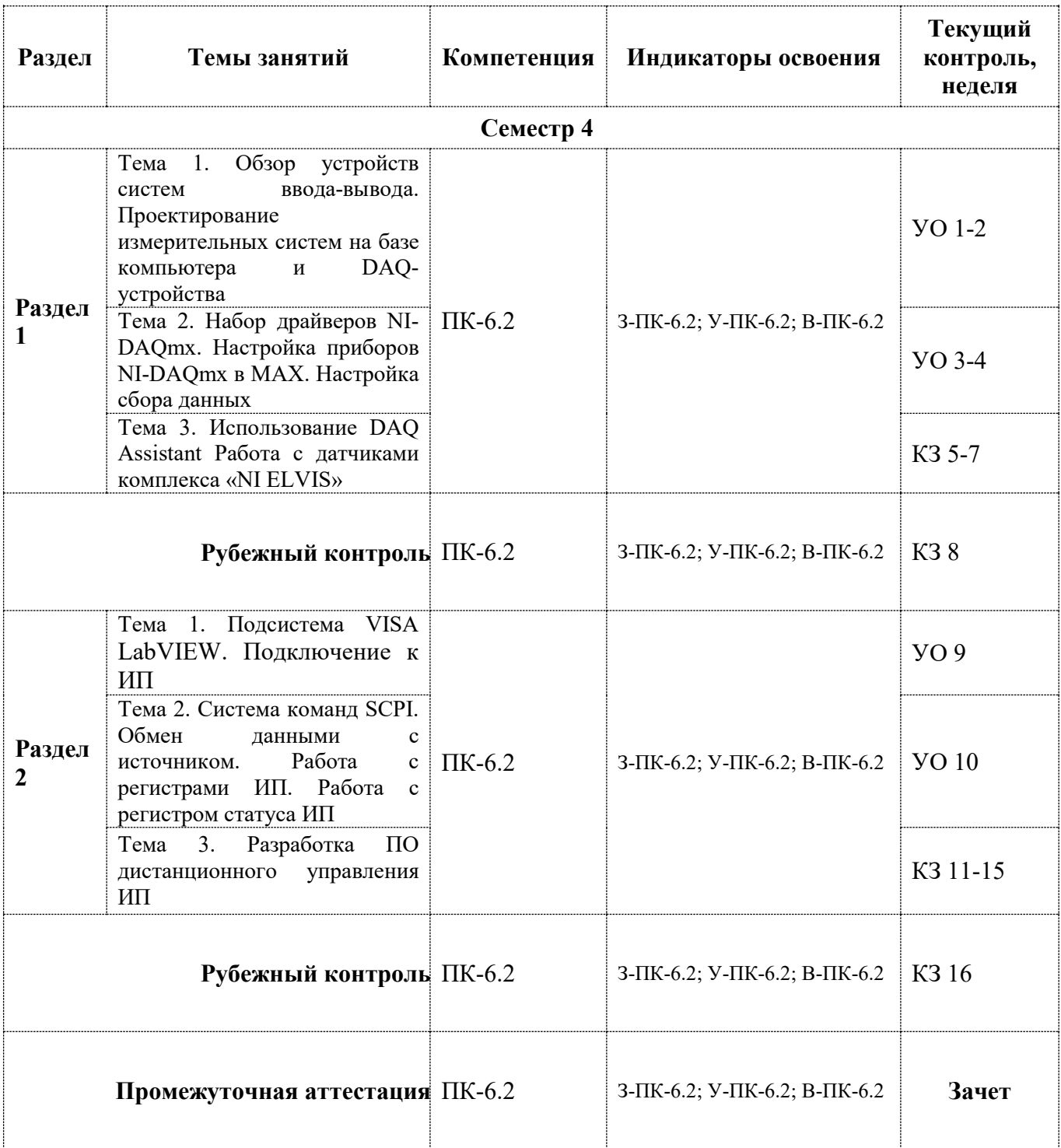

**5.2. Примерные контрольные задания или иные материалы, необходимые для оценки знаний, умений, навыков (или) опыта деятельности, характеризующие этапы формирования компетенций в процессе освоения образовательной программы**

#### **5.2.1. Оценочные средства для текущего контроля**

#### **5.2.1.1. Примерные вопросы для устного опроса (УО)**

- 1. Настройки параметров осциллографа для измерения сигналов (амплитуда/время/запуск).
- 2. Описание параметров синусоидального сигнала.
- 3. Назначение приборов в палитре NI-DAQmx.
- 4. Оболочка «NI MAX». Тестовая панель «NI ELVIS».
- 5. Назначение приборов в палитре VISA.
- 6. Подключение ИП в оболочке «NI MAX».
- 7. Обзор системы стандартных команд SCPI ИП.
- 8. Назначение регистра статуса ИП.

### **5.2.1.2. Примерные вопросы для контрольного задания (КЗ)**

- 1. Регистрация напряжения с помощью DAQ Assistant. Калибровка датчика угла. Вывод положения датчика угла на экран ПК.
- 2. Дистанционное подключение к ИП. Установка тока/напряжения. Регистрация выходных параметров.

### **5.2.2. Оценочные средства для рубежного контроля**

#### **5.2.2.1. Примерные вопросы для контрольного задания (КЗ)**

- 1. Измерение сигнала с ультразвукового сонара. Калибровка сонара. Разработка программы «Парктроник».
- 2. Разработка программы для дистанционной установки выходных параметров ИП «GWINSTEK PSW-7».

#### **5.2.3. Оценочные средства для промежуточной аттестации**

#### **5.2.3.1 Примерные вопросы к зачету**

- 1. Разработка программы для дистанционного управления ИП «GWINSTEK PSW-7».
- 2. Разработка программы обработки сигнала с датчиков измерительного комплекса «NI ELVIS».

#### **5.3. Шкалы оценки образовательных достижений**

Рейтинговая оценка знаний является интегральным показателем качества теоретических и практических знаний и навыков студентов по дисциплине и складывается из оценок, полученных в ходе текущего контроля и промежуточной аттестации.

Результаты текущего контроля и промежуточной аттестации подводятся по шкале балльно-рейтинговой системы.

Шкала каждого контрольного мероприятия лежит в пределах от 0 до установленного максимального балла включительно. Итоговая аттестация по дисциплине оценивается по 100 балльной шкале и представляет собой сумму баллов, заработанных студентом при выполнении заданий в рамках текущего и промежуточного контроля.

Итоговая оценка выставляется в соответствии со следующей шкалой:

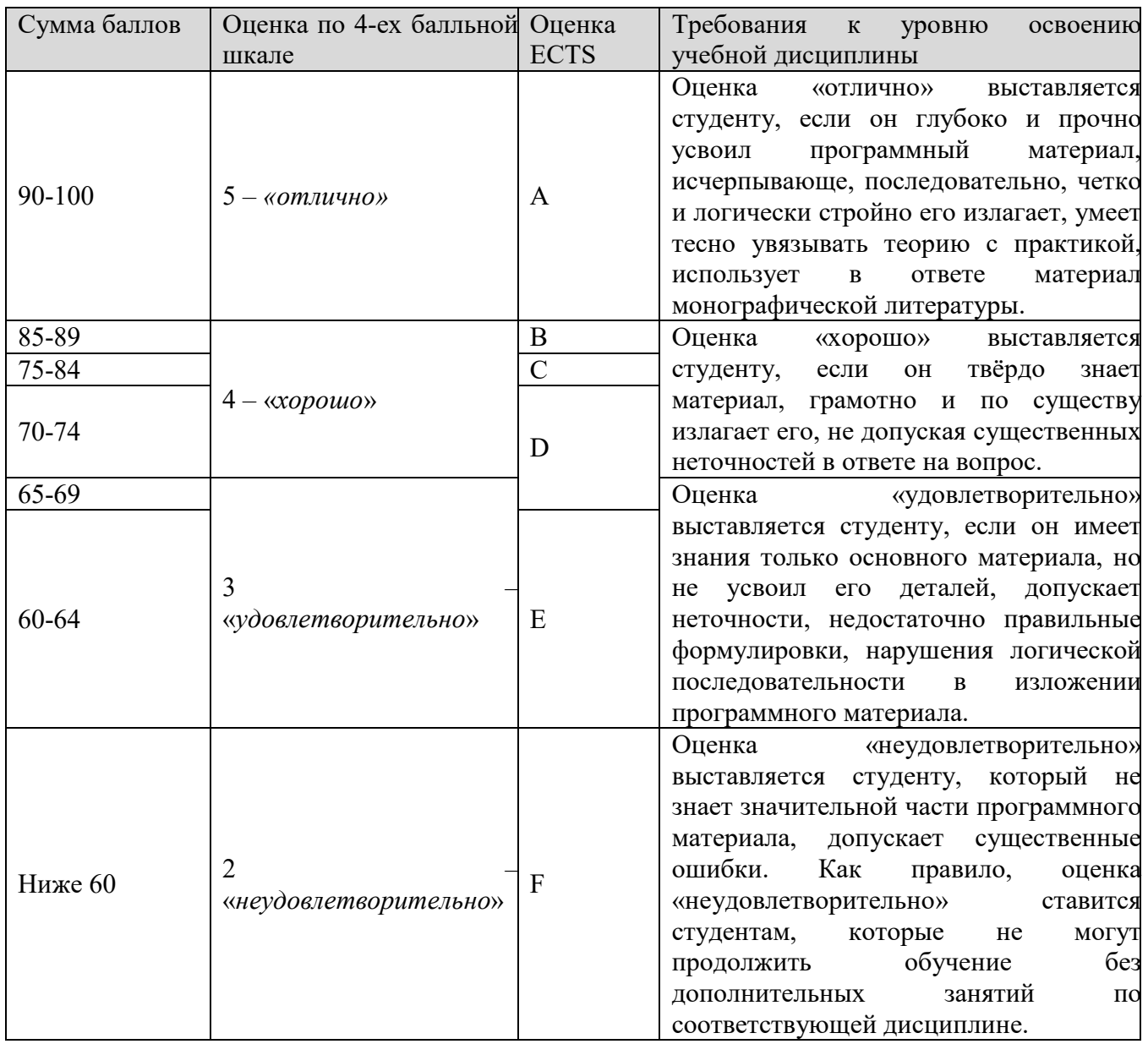

# **6. УЧЕБНО-МЕТОДИЧЕСКОЕ И ИНФОРМАЦИОННОЕ ОБЕСПЕЧЕНИЕ УЧЕБНОЙ ДИСЦИПЛИНЫ**

## **ОСНОВНАЯ ЛИТЕРАТУРА:**

- 1. Д. Тревис. LabVIEW для всех. М.: ДМК Пресс; ПриборКомплект, 2008
- 2. В. К., Батоврин А. С. Бессонов, В. В. Мошкин, В. Ф. Папуловский LabVIEW практикум по основам измерительных технологий: Учебное пособие для вузов.– М.:ДМК Пресс, 2010.
- 3. Автоматизация физических исследований и эксперимента: компьютерные измерения и виртуальные приборы на основе LabVIEW 7/ Под ред. Бутырина П.А. – М: ДМК Пресс, 2005.

### **ДОПОЛНИТЕЛЬНАЯ ЛИТЕРАТУРА:**

- 1. Суранов А.Я. LabVIEW 7: справочник по функциям. . М: ДМК Пресс, 2005.
- 2. Беспалов Н.Н., Ильин М.В. Проектирование виртуальных измерительных приборов в LabVIEW. Лабораторный практикум. Саранск: Изд-во Мордов. ун-та, 2010.

### **ПРОГРАММНОЕ ОБЕСПЕЧЕНИЕ:**

Научно-техническая и учебная литература по дисциплине выложена на следующих сайтах:

- 1. http:// www.ni.com/labview
- 2. http://www.labview.ilc.edu.ru
- 3. http://www.rudshel.ru
- 4. http://www.insys.ru
- 5. http://www.kai.ru/univer/labview
- 6. http://www.lcard.ru

# **7. МАТЕРИАЛЬНО-ТЕХНИЧЕСКОЕ ОБЕСПЕЧЕНИЕ УЧЕБНОЙ ДИСЦИПЛИНЫ**

Освоение дисциплины реализуется путем проведения лабораторных работ и контроля индивидуальных заданий в аудитории 220 корп. 3 СарФТИ НИЯУ МИФИ.

Дисплейный класс оснащен персональными компьютерами, на которых установлено программное обеспечение «NI LabVIEW».

Для проведения лабораторных работ используется стенд «NI ELVIS», а также программируемый источник питания «GWINSTEK PSW-7».

Также в процессе проведения лабораторных работ используется проектор.

#### **8. ОБРАЗОВАТЕЛЬНЫЕ ТЕХНОЛОГИИ**

При освоении дисциплины используются следующие сочетания видов учебной работы с методами и формами активизации познавательной деятельности студентов для достижения запланированных результатов обучения и формирования компетенций.

Для достижения поставленных целей преподавания дисциплины реализуются следующие средства, способы и организационные мероприятия:

- изучение материалов дисциплины на лабораторных работах, выполнение заданий студентами в графической среде программирования LabVIEW;
- самостоятельное изучение теоретического материала дисциплины с использованием Internet-ресурсов, информационных баз, методических разработок, специальной учебной и научной литературы.

По дисциплине «Автоматизация измерений LabVIEW» в рабочем учебном плане предусмотрены интерактивные часы для проведения лабораторных занятий.

# **9. МЕТОДИЧЕСКИЕ РЕКОМЕНДАЦИИ СТУДЕНТАМ ПО ОРГАНИЗАЦИИ ИЗУЧЕНИЯ ДИСЦИПЛИНЫ**

Примерным учебным планом на изучение дисциплины отводится один семестр. В конце предусмотрен зачет.

При изучении дисциплины методически целесообразно в каждом разделе курса выделить наиболее важные моменты и акцентировать на них внимание обучаемых.

Предлагается:

- в первом разделе заострить внимание на общих принципах разработки программ при использовании драйверов системы «NI-DAQmx»;
- во втором разделе обратить внимание на использование подсистемы VISA и дистанционном доступе к внешним приборам с использованием системы команд SCPI.

Программа составлена в соответствии с требованиями ОС ВО НИЯУ МИФИ к обязательному минимуму содержания основной образовательной программы по направлению 09.03.02 Информационные системы и технологии.

**Программу составил:** преподаватель кафедры ОТДиЭ М.А. Чивкунов **Рецензент:** зав. кафедрой ОТДиЭ, к.ф-м.н., доцент Ю.В. Батьков